**Adobe Photoshop 2021 (Version 22.4.1) Activation Key Free**

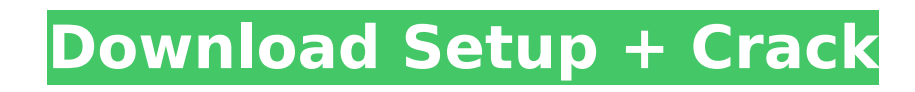

## **Adobe Photoshop 2021 (Version 22.4.1) Crack + Registration Code**

# \*\*Part IV: Artistic Photographic Techniques\*\* Learn how to turn your images into art with filters, layers, selections, and so on. We'll also show you how to unlock the art in your images and teach you how to draw on your

#### **Adobe Photoshop 2021 (Version 22.4.1) Crack + For PC**

However, Photoshop Elements does not always do everything that a user needs. It is a good editor for hobbyists and is especially suitable for beginners. However, new users often find it difficult to create an image that's Adobe Photoshop Elements way. In this lesson, I'll teach you how to use the Elements editor to convert an image to grayscale. By converting an image to grayscale, you can do several things including: soften and filter your image a new color scheme using the grunge or dodge and burn effects adjustment controls such as levels, curves, and painting tools modification brush tools add text or drop shadows There are several different ways to creat histogram. The histogram helps you select an appropriate color for your photo. It also gives you tips on how to edit an image. In this lesson, you'll learn how to make a grayscale image. If you like this topic, you can cli white image in Photoshop Elements Adding a Layer Open your main image by double-clicking the file, or using the file, or using the File -> Open button. If you are creating your image in the Bridge window, simply drag your corner of the screen. It may be located in a different place, depending on how you've set up the panel. On the main menu bar, select Layer from the Layer menu, as shown below: A new "Layer" icon with a white background wil selecting Layer → New Adjustment Layer → Levels. The Levels dialog box will appear, and it will resemble this one: The dialog box has two tabs: the Histogram and the Preview. Choose the white color in the first preview, a

### **Adobe Photoshop 2021 (Version 22.4.1)**

A morphological assessment of mid-trimester placentas from women who later develop premature rupture of the membranes. Pregnancies with premature rupture of the amniotic membranes (PROM) have an increased risk of delivery morbidity and mortality. As part of a larger study, the placenta was assessed for the presence of pathological features in placentas from women with PROM and compared with placentas from pregnant women without PROM. It was or presence of pathological features in the placenta and the outcome of the pregnancy in the present study. Further studies are needed to determine whether these placental features are causally associated with the developm Meghan Almanza is a Democratic member of the Kansas House of Representatives. She serves the 102nd district, encompassing all of Sheridan County. She has worked as a state representative in Topeka since 2012, and previousl Almanza is the mother of three children, and an active member of the Church of Jesus Christ of Latter-day Saints (LDS). She currently serves as the legislative clerk for the LDS Church's second highest leadership body, the of The Church of Jesus Christ of Latter-day Saints. She is a member of the National Organization for Women's Kansas Legislative Caucus. Elections 2018 When incumbent Don Hineman was unable to seek re-election due to term l was unopposed in the general election. She defeated Don Dillard in the general election by a margin of 54% to 46%. 2016 Almanza faced a challenge from former state representative Mary E. Milner in the August 2016 primary, November 2016. 2012 Almanza won the Democratic primary unopposed and general election in 2012. References External links Official Website Category: Living people Category: Women state legislators in Kansas Category: Kansas

French President Emmanuel Macron attends a ceremony in Bab Raga, south of the Mali capital Bamako, October 24, 2019. REUTERS/Thais Mahamat Fallu PARIS (Reuters) - A senior leader of the French extreme right, the National F threatening to publish a list of several businessmen around France that he said were linked to an embezzlement case, judicial sources said on Tuesday. The suspects were detained after being arrested by specialist police in weeks apart. A court in the city of Nantes and that in the western city of Bordeaux issued arrest warrants for the FN leader, two vice-president of the party, the sources said. The party said it was not aware of the arrest abhors any form of blackmail or intimidation," the party said in a statement. The FN leader, who was not named, demanded 2.5 million euros (\$2.8 million) from the businessman through an intermediary, the sources said. Emil which he said was nearly three times the sum allegedly sought by the National Front leader. Bonifazi said that his client was the victim of fraud and was an old business friend of the party leader. If convicted, the FN lea 4 a.m. local time on Monday, along with the other suspects. French investigators are looking into more than 200 cases of embezzlement and fraud, according to media reports. Biggest updates: New channel, new owner. Looking country, ACME is also one of the best in terms of programming and performance. Each of our theatres, galleries, and assorted spaces are available to the public as performance spaces, classrooms, artist studios and hosts fo taking place in the 2014-2015 season include:

### **What's New in the?**

# **System Requirements For Adobe Photoshop 2021 (Version 22.4.1):**

Supported OS: Mac OS X 10.6 or later Windows Vista or later Notes: Supported CPU: Intel Core2 Duo E7400 or later AMD Athlon 64 X2 or later Supported Processor Frequency: 2.8 GHz or higher NVIDIA GeForce 9600 or later AMD R 48

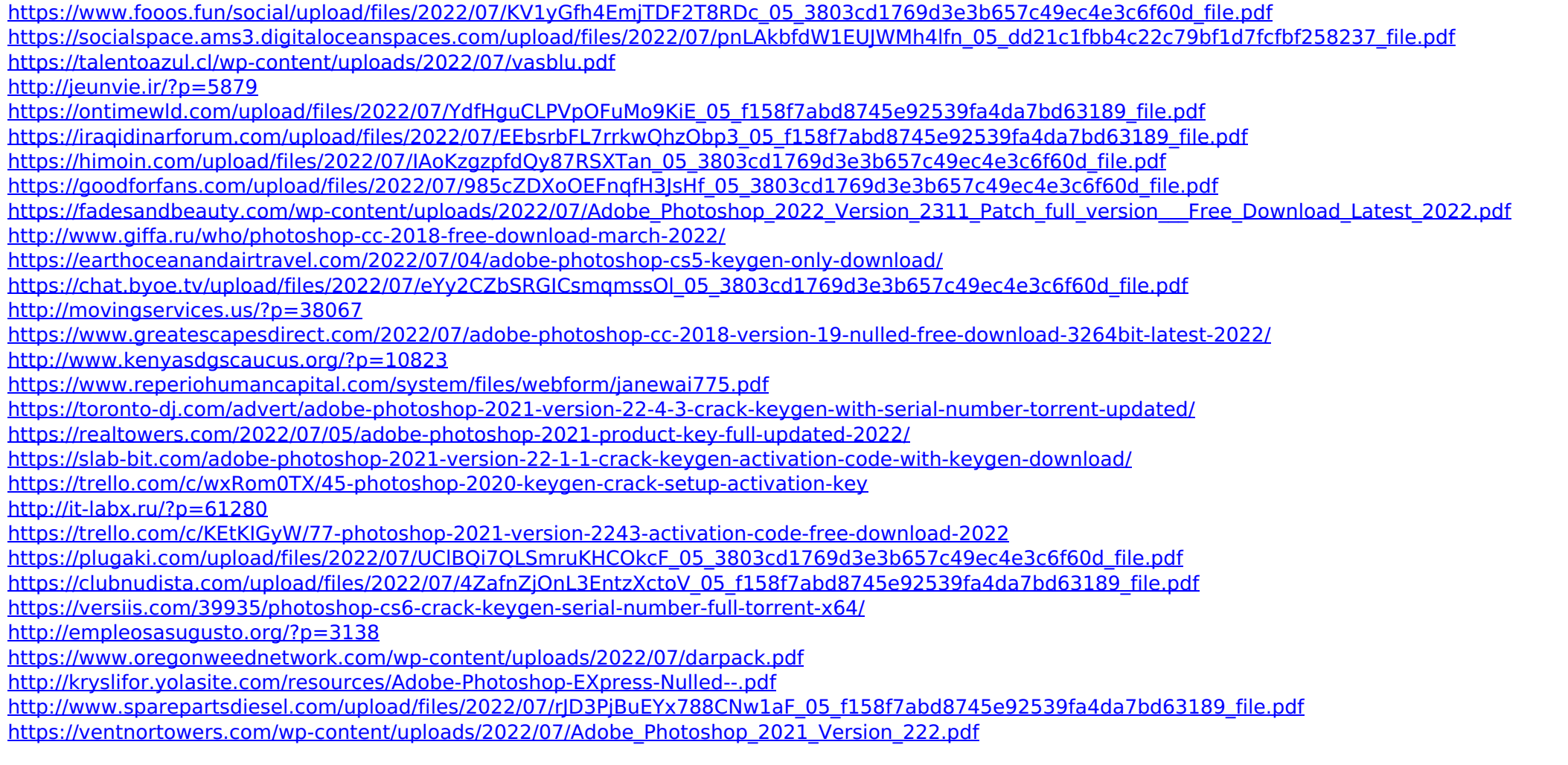